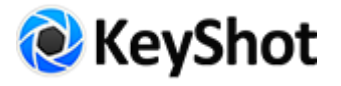

# Richie Jon Mason

使用的建模软件:ZBrush 网站: richenks.net

#### 是什么首先引起了您对成为一名cg/概念艺术家的兴趣?

我一直喜欢画画,把自己的想法画出来,当我看到ZBrush的功能时,我就忍不住想尝试做些 什么,于是开始探索不同类型的流派。

#### 您的职业生涯中都有哪些亮点呢?

将我与电影和电视制片人以及杂志联系到一起。看到家人的兴趣, 从他们那里和3D行业里 很多我的英雄们那里获得建议,让我很吃惊。

## 您觉得您处理项目的独一无二的方式是什么?

我在ZBrush中创作几乎所有的个人艺术,我并没有具体的想法,就是随便玩玩,直到找到自 己喜欢的方向,然后从那里开始,在发展想法的时候多次修改那个方向。

## 在整个过程中,哪些地方会用到KeyShot?

在ZBrush中完成作品之后,将模型放到KeyShot中,再为之忙乎。我很期待ZBrush 4R7中的 KeyShot bridge功能—在ZBrush中雕刻的时候,我将在整个过程中一直用它测试照明和材 质。

## 是什么让KeyShot成为很重要的工具?

我从来没见过一款工具能够像Keyshot一样给我想要的结 果,我的模型的坚硬表面80%是KeyShot材质, KeyShot让 你的作品看起来跟你想象的一样。

KeyShot让你的作 品看起来跟你想象 的一样。"

# 对那些对您所做的事情感兴趣的人,您会给出什么样的意见?

努力学习。如果你正开始学习,在Digital Tutors这样的网站上多看一些教程,即便你不喜欢他 们所教的主题,通过观看他们的工作流程也能学到一些新技术。我无法强调Social Networking —(加入艺术家和业内人士)的重要性,但它极大地帮助了我,加上大多数人都很开放,他们 会给出你真正需要的反馈。

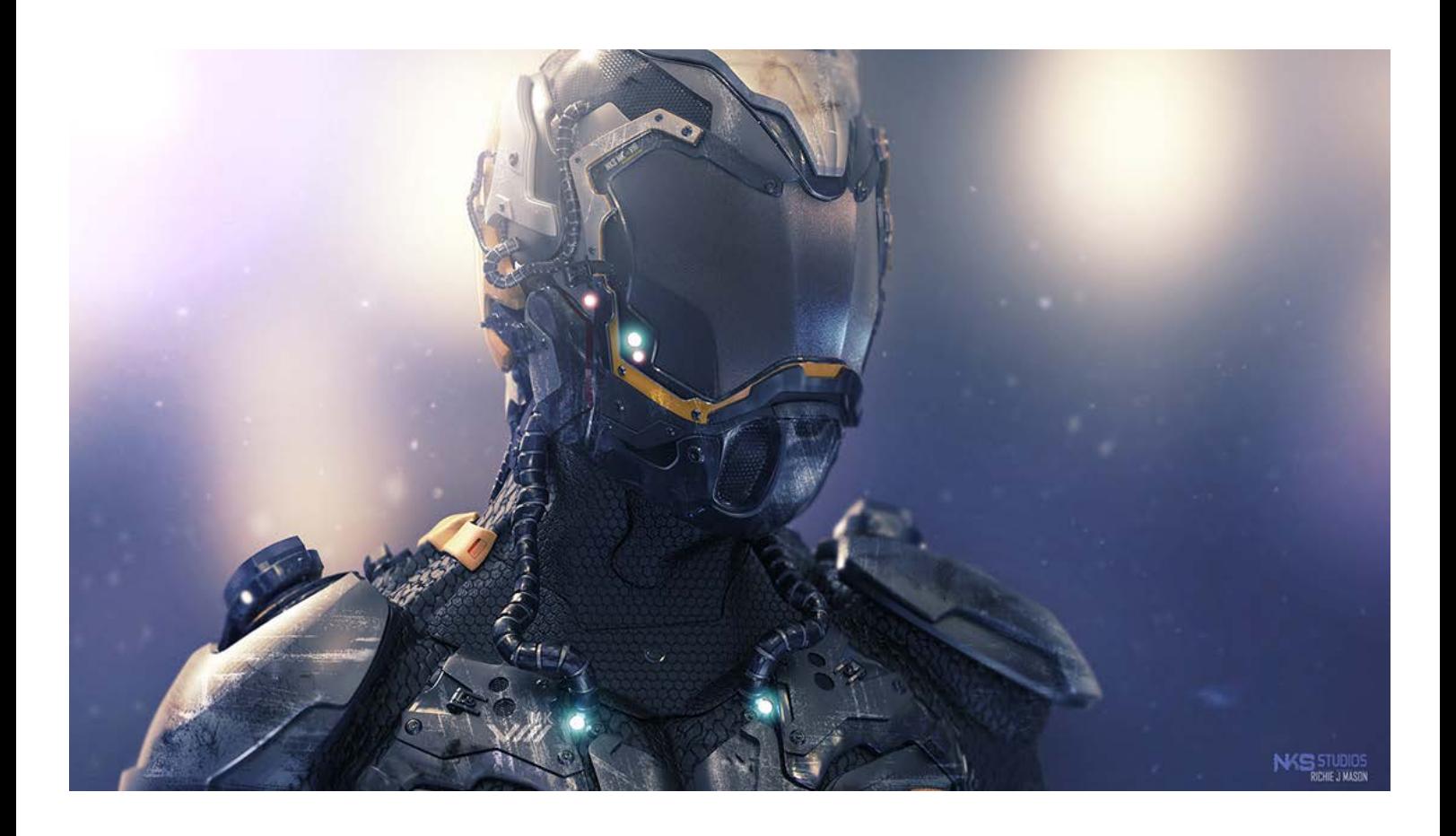

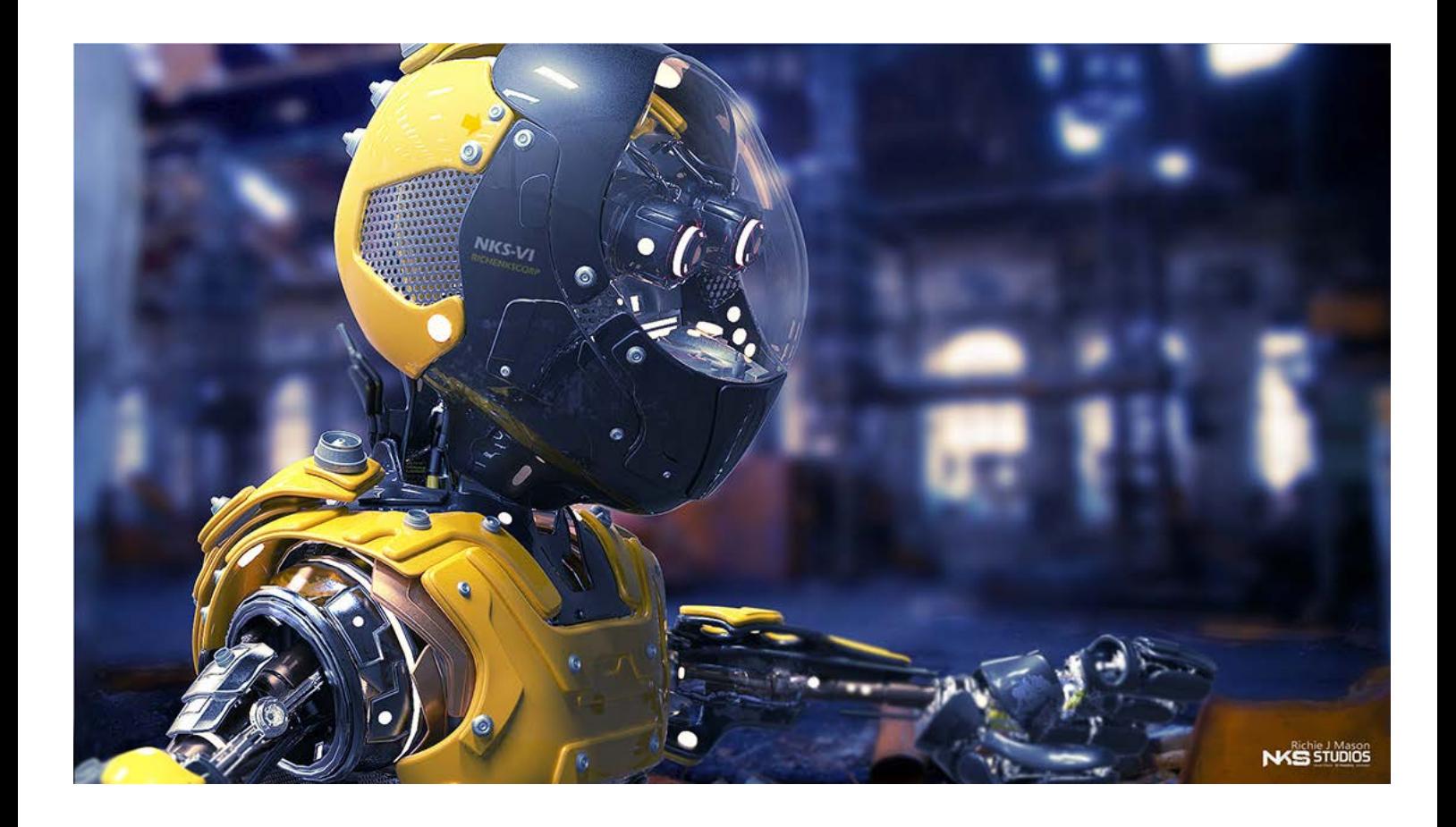

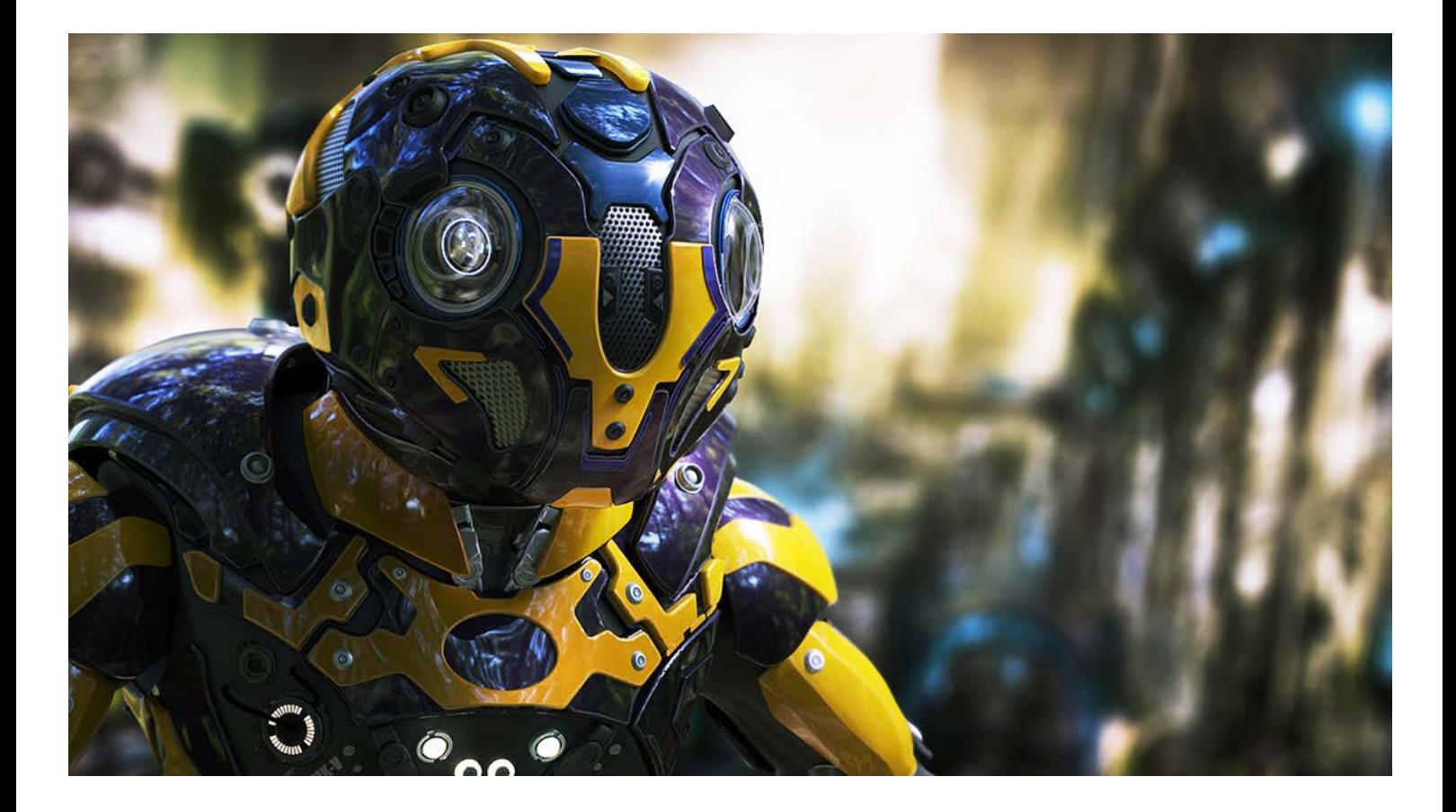

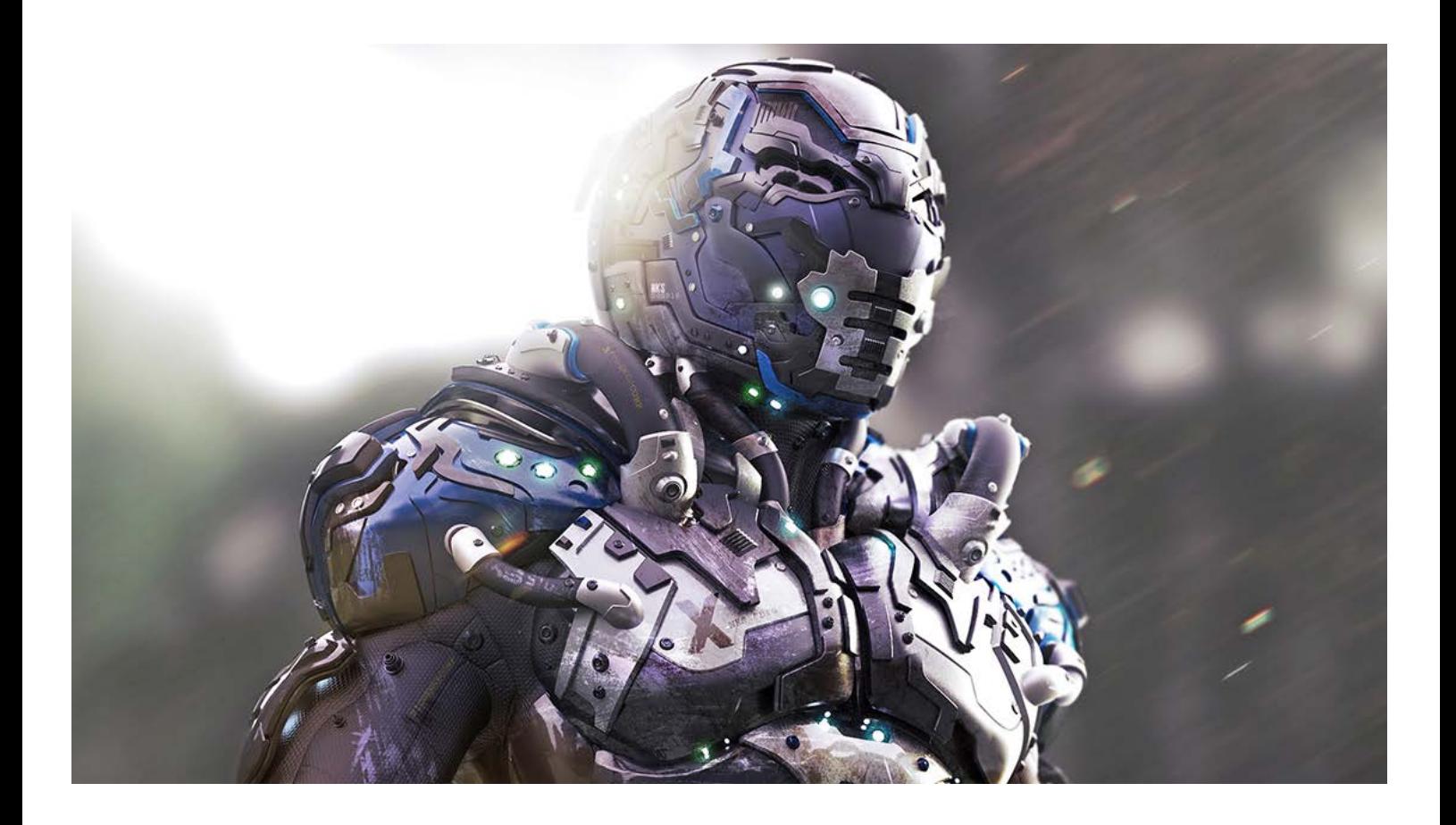